## Azure DevOps – AZ400

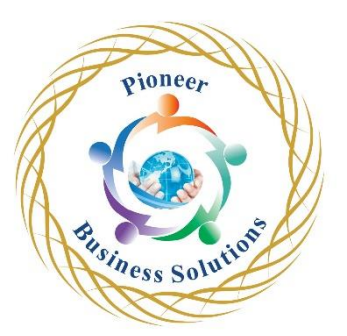

## **Table of content:**

- Introduction to DevOps
	- o Introduction
	- o What is DevOps?
	- o Explore the DevOps journey
	- o Identify transformation teams
	- o Explore shared goals and define timelines
- Choose the right project
	- o Introduction
	- o Explore greenfield and brownfield projects
	- o Decide when to use greenfield and brownfield projects
	- o Decide when to use systems of record versus systems of engagement
	- o Identify groups to minimize initial resistance
	- o Identify project metrics and key performance indicators (KPIs)
- Describe team structures
	- o Introduction
	- o Explore agile development practices
	- o Explore principles of agile development
	- o Define organization structure for agile practices
	- o Explore ideal DevOps team members
	- o Enable in-team and cross-team collaboration
	- o Select tools and processes for agile practices
- Choose the DevOps
	- o Introduction
	- o What is Azure DevOps?
	- o What is GitHub?
	- o Explore an authorization and access strategy
	- o Migrate or integrate existing work management tools
	- o Design a license management strategy tools
- Plan Agile with GitHub Projects and Azure Boards
	- o Introduction
	- o Introduction to GitHub Projects and Project boards
	- o Introduction to Azure Boards
	- o Link GitHub to Azure Boards
	- o Configure GitHub Projects
	- o Manage work with GitHub Project boards
	- o Customize Project views
	- o Collaborate using team discussions
	- o Agile Plan and Portfolio Management with Azure Boards
- Introduction to source control
	- o Introduction
	- o Explore DevOps foundational practices
	- o What is source control?
	- o Explore benefits of source control
	- o Explore best practices for source control
- Describe types of source control systems
	- o Introduction
	- o Understand centralized source control
	- o Explore Git and Team Foundation Version Control
	- o Examine and choose Git
	- o Understand objections to using Git
	- o Describe working with Git locally
- Work with Azure Repos and GitHub
	- o Introduction
	- o Introduction to Azure Repos
	- o Introduction to GitHub
	- o Migrate from TFVC to Git
	- o Use GIT-TFS
	- o Develop online with GitHub Codespaces
	- o Version Control with Git in Azure Repos

**Po** 

Worness Solution